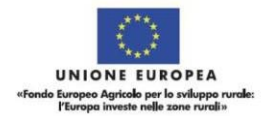

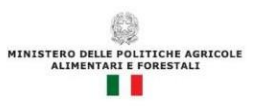

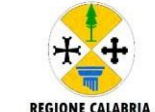

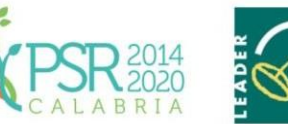

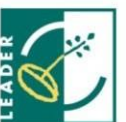

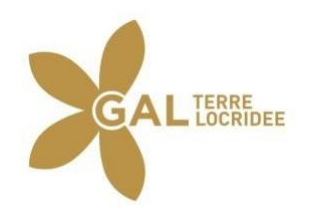

# **PAL "***Ge.L.So.M.In.I.***"**

# **PROGRAMMA DI SVILUPPO RURALE (P.S.R.) DELLA REGIONE CALABRIA 2014 – 2020** *MISURA 19 – SOSTEGNO ALLO SVILUPPO LOCALE LEADER (SLTP - SVILUPPO LOCALE DI TIPO PARTECIPATIVO)* **19.2 – Sostegno all'esecuzione delle operazioni nell'ambito della strategia Operazione 19.2.01 "Sostegno all'esecuzione delle operazioni nell'ambito della strategia"**

# **AVVISO PUBBLICO**

*Intervento 1.2.2 del PAL Gelsomini* **"Innovazione sociale e valori della diversità. Il ruolo nei processi di sviluppo locale"**

*Misura/intervento 6.2.1 del PSR Calabria 2014-2020* **"Aiuto all'avviamento per nuove attività non agricole nelle aree rurali" IIIedizione**

# **DISPOSIZIONI PROCEDURALI**

*PAL, Piano di Azione Locale Gelsomini Obiettivo Strategico OS1. La socialità Azione 1.2. Accoglienza e solidarietà. Promuovere la costituzione di reti e servizi per l'integrazione e l'inclusione*

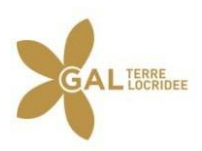

# **SOMMARIO**

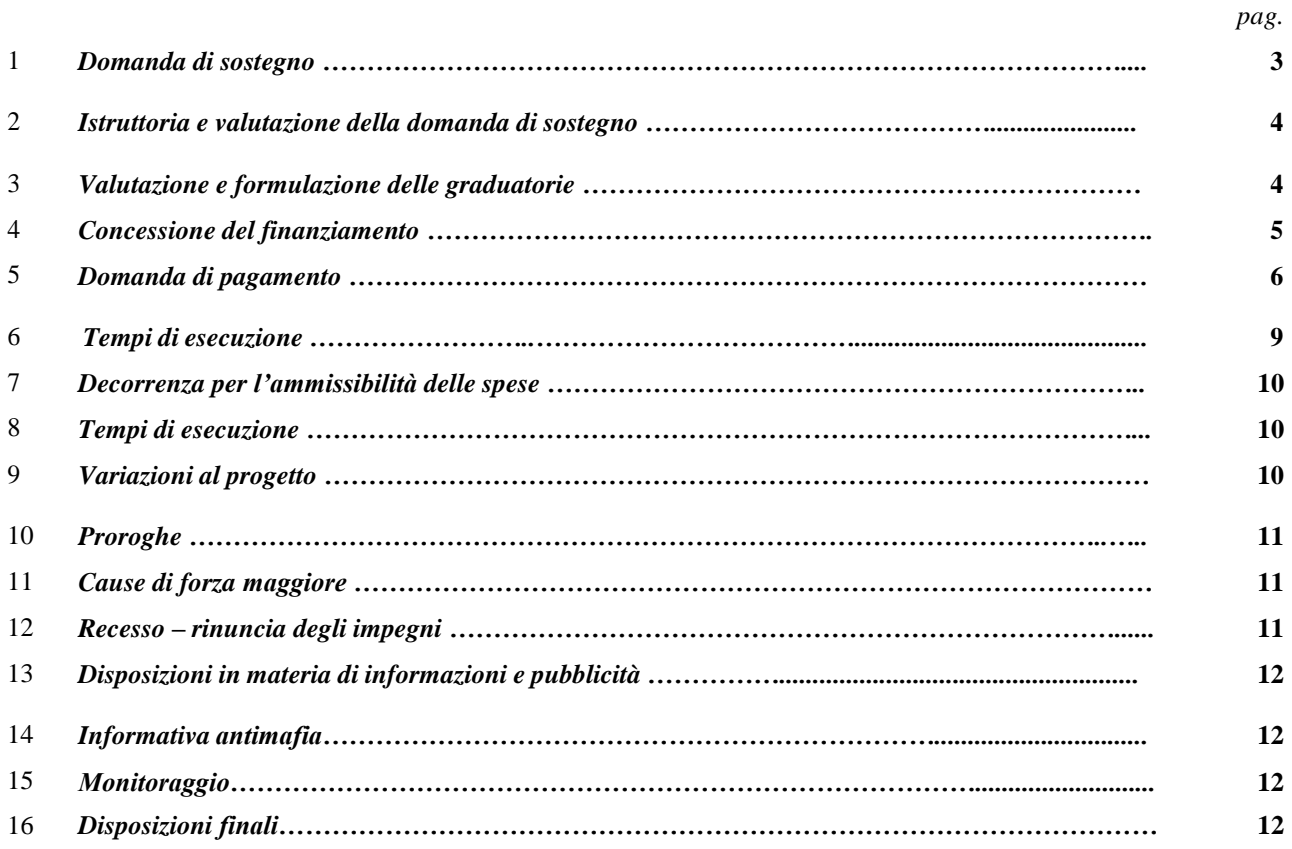

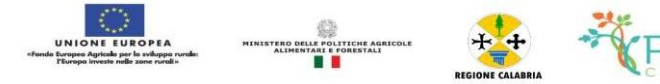

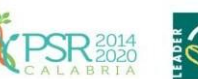

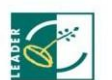

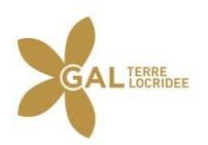

### **1. DOMANDA DI SOSTEGNO**

#### *1.1. Modalità di presentazione della domanda di sostegno*

È possibile presentare domande di sostegno a valere sulle singole Misure/Interventi previsti nel PAL Gelsomini del GAL Terre Locridee, secondo le modalità esposte nel presente documento.

Le domande volte ad ottenere la concessione del sostegno, formulate esclusivamente sugli appositi modelli, devono essere prodotte utilizzando la funzionalità on line messa a disposizione dall'Organismo Pagatore ARCEA disponibile mediante il portale SIAN per il tramite di un Centro Autorizzato di Assistenza Agricola accreditato dall'OP ARCEA ovvero di un professionista accreditato.

È obbligatorio compilare i campi relativi all'indicazione dei recapiti telefonici e della PEC dei soggetti richiedenti.

Non sono accettate e quindi ritenute valide le domande che pervengono con qualsiasi altro mezzo all'infuori di quello telematico.

Unitamente alla domanda dovrà essere compilata sul sistema la sezione di autoverifica del punteggio, relativa ai criteri di selezione da parte dell'utente abilitato che dovrà sottoscriverla con firma autografa oppure elettronica secondo le stesse modalità previste per la domanda di sostegno.

L'utente abilitato completata la fase di compilazione della domanda, effettua la stampa del modello da sistema contrassegnato con un numero univoco (barcode) e – previa sottoscrizione da parte del richiedente – procede con il rilascio telematico attraverso il Sian che registra la data di presentazione.

Si evidenzia che solo con la fase del rilascio telematico la domanda si intende effettivamente presentata all'Organismo Pagatore ARCEA (N.B. la sola stampa della domanda non costituisce prova di presentazione della domanda all'Organismo Pagatore ARCEA).

Relativamente alla modalità di presentazione della domanda, che deve avvenire esclusivamente in via telematica viene introdotta la firma elettronica. Il beneficiario che ha registrato le proprie informazioni anagrafiche sul portale ARCEA (utente qualificato) può sottoscrivere la domanda con firma elettronica mediante codice OTP.

Attraverso questa modalità, il sistema verificherà che l'utente sia registrato nel sistema degli utenti qualificati e che sia abilitato all'utilizzo della firma elettronica. Nel caso non rispettasse i requisiti, l'utente verrà invitato ad aggiornare le informazioni. Se il controllo è positivo verrà inviato l'OTP con un SMS sul cellulare del beneficiario; il codice resterà valido per un intervallo di tempo limitato e dovrà essere digitato dall'utente per convalidare il rilascio della domanda.

La domanda dovrà risultare corredata di tutta la documentazione prevista dal bando.

All'esito del rilascio della domanda, la stessa, senza gli allegati, dovrà essere trasmessa, entro i successivi cinque giorni, via PEC agli uffici del GAL Terre Locridee, al seguente indirizzo [galterrelocride@pec.it.](mailto:galterrelocride@pec.it)

Si precisa che, ai fini della valutazione, farà fede esclusivamente la documentazione caricata sul sistema SIAN.

La tenuta del fascicolo relativo alle domande di sostegno e di pagamento, in modalità esclusivamente elettronica, con tutta la documentazione pertinente, rimarrà custodito presso gli uffici del CAA ovvero del professionista autorizzato, fatte salve le acquisizioni del fascicolo da parte del GAL Terre Locridee, dell'Organismo pagatore, da parte del Dipartimento Agricoltura e di tutti gli organismi nazionali e comunitari preposti a controlli e verifiche ai sensi della vigente normativa.

La domanda di sostegno può essere oggetto di modifica, dopo la presentazione, solo ed esclusivamente in caso sia accertata la presenza di errori c.d. palesi, per l'elenco dei quali si rimanda alla circolare n. 05 del 14.07.2015 emanata dall'Organismo Pagatore Arcea. L'eventuale errore palese dovrà essere oggetto di comunicazione inviata esclusivamente tramite posta elettronica certificata (PEC) entro 10 giorni dalla data di accettazione della domanda di sostegno all'indirizzo pec del GAL [galterrelocride@pec.it.](mailto:galterrelocride@pec.it)

Nell'oggetto dovrà essere indicata la seguente dicitura:

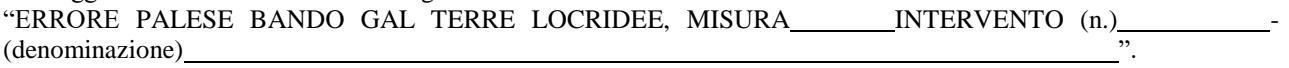

#### *1.2. Documentazione richiesta*

La presentazione delle domande di sostegno/pagamento, per come riportato nel precedente paragrafo 1.1, presuppone l'utilizzo della modulistica predisposta dall'Organismo Pagatore ARCEA. Il richiedente, con la sottoscrizione della domanda, assume, quali proprie, le dichiarazioni e gli impegni di carattere generale riportate nella stessa. Si farà riferimento alla documentazione prevista all'interno delle "Disposizioni Attuative" della Misura di riferimento.

Ai fini della dimostrazione della geo-referenzialità, la cartografia tematica necessaria per le definizioni delle condizioni di ammissibilità e/o per la definizione di elementi geografici inerenti ai criteri di selezione è resa disponibile per la consultazione sul sito [www.calabriapsr.it.](http://www.calabriapsr.it/)

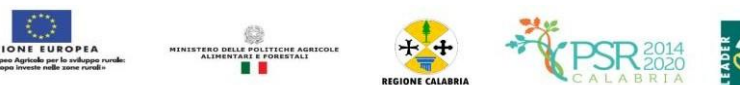

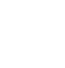

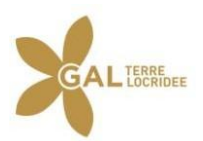

### **2. ISTRUTTORIA E VALUTAZIONE DELLA DOMANDA DI SOSTEGNO**

#### *2.1. Istruttoria*

L'istruttoria delle domande di sostegno riguarderà la verifica della ricevibilità ed ammissibilità della domanda e, successivamente, la valutazione secondo i criteri di selezione individuati per la Misura e riportati nelle Disposizioni attuative.

L'esame delle domande sarà effettuato dal GAL Terre Locridee attraverso istruttori appositamente nominati che si potranno avvalere del supporto dei CAA, ovvero del professionista accreditato, per quanto inerente alle attività di identificazione, classificazione e ordinamento della documentazione di progetto.

IL GAL Terre Locridee si riserva altresì di avvalersi di eventuale supporto tecnico specialistico laddove si rendesse necessaria la fruizione di tali servizi.

Per ciascuna domanda di sostegno ai sensi della L. 241/90 e s.m. e i., il responsabile del procedimento amministrativo è il Responsabile del PAL Gelsomini.

È in ogni caso applicabile quanto previsto dall'art. 6, comma 1, lett. b) della L. 241/90 e s.m.i.

#### *2.2. Ricevibilità*

Le domande di sostegno pervenute saranno oggetto di una verifica di ricevibilità che riguarderà:

- 1. il rispetto dei tempi di presentazione della domanda;<br>2. la completezza dei dati inseriti nella domanda, co
- 2. la completezza dei dati inseriti nella domanda, compresa la sottoscrizione della stessa nelle modalità previste dalle presenti disposizioni, in particolare dal paragrafo 1.1;
- 3. la completezza della documentazione allegata alla domanda;
- 4. l'assenza di posizioni debitorie nei confronti dell'Organismo Pagatore ARCEA.

L'assenza di uno solo dei requisiti di cui ai punti precedenti comporterà la non ricevibilità della domanda (fatto salvo l'integrazione documentale prevista dal c.d. soccorso istruttorio).

### *2.3. Ammissibilità*

Il controllo di ammissibilità sarà finalizzato ad accertare la presenza dei requisiti di ammissibilità previsti nelle Disposizioni attuative e con riferimento alla misura/intervento, in capo al soggetto richiedente.

In sede di controllo di ammissibilità verranno verificati i documenti prodotti dal soggetto richiedente, inclusi quelli presentati allo scopo di provare l'ammissibilità alla spesa proposta e la congruità dei relativi costi.

Il GAL Terre Locridee eseguirà, attraverso visite aziendali i controlli previsti dalla normativa vigente per le autodichiarazioni rese ai sensi del D.P.R. 445/00. In presenza di dichiarazioni mendaci l'Amministrazione potrà procedere oltre che alla archiviazione della istanza, anche all'avvio delle procedure previste per tale fattispecie di irregolarità dalla normativa nazionale e comunitaria e ne darà comunicazione al responsabile di misura individuato dal Dipartimento Agricoltura ed all'ARCEA per i successivi atti che si dovessero rendere necessari.

L'assenza di uno dei requisiti di ammissibilità previsti dalla Misura/Intervento comporterà la non ammissibilità e conseguente archiviazione della domanda.

Il GAL si riserva inoltre, durante la fase istruttoria, di effettuare visite in azienda al fine di acquisire ulteriori elementi conoscitivi e/o di verifica e conferma di quanto dichiarato in sede di domanda di sostegno.

In nessun caso sarà ammessa la facoltà di presentare e/o acquisire documentazione obbligatoria richiesta dal bando successivamente alla data della domanda di sostegno, fatto salvo quanto previsto al precedente paragrafo relativamente agli errori palesi.

Il piano di sviluppo aziendale/business plan, previsto dalla misura/intervento, sarà oggetto di valutazione di ammissibilità secondo le specifiche previste nell'ambito della misura/intervento. La presentazione del piano di sviluppo aziendale/business plan dovrà avvenire sul modello predisposto dal GAL Terre Locridee.

I dati di carattere produttivo e le informazioni di carattere economico sono da riportare all'interno del business plan in modo veritiero. La fornitura di dati ed informazioni non veritiere, in grado di alterare in modo significativo l'attendibilità del piano di sviluppo aziendale/business plan, è causa di inammissibilità della domanda di sostegno.

#### **3. VALUTAZIONE E FORMULAZIONE DELLE GRADUATORIE**

A seguito dell'istruttoria di ammissibilità verranno attribuiti i punteggi secondo i requisiti e i criteri di selezione previsti nelle disposizioni attuative della Misura/Intervento.

A chiusura della valutazione di tutte le istanze pervenute, il GAL Terre Locridee, ai sensi della Convenzione stipulata con la Regione Calabria Dipartimento Agricoltura e Risorse Agroalimentari repertorio 1526 del 18-09-2017, formulerà la graduatoria provvisoria e l'elenco delle domande risultate non ricevibili e non ammissibili, con la relativa motivazione. Verranno fatti salvi i diritti dei proponenti le domande comprese tra quelli non ammessi/non ricevibili a proporre, esclusivamente a mezzo PEC, eventuali istanze di riesame entro i successivi 10 giorni dalla pubblicazione sul sito della graduatoria. Il GAL Terre Locridee si pronuncerà sulle istanze di riesame nei successivi 10 giorni lavorativi.

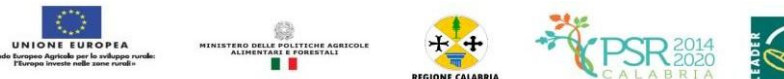

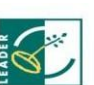

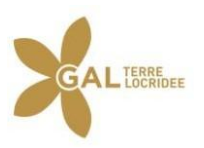

In esito alla procedura di riesame, verrà formulata la proposta di graduatoria definitiva per l'approvazione della stessa da parte del Consiglio di Amministrazione del GAL.

La suddetta proposta di graduatoria definitiva nonché l'elenco delle domande escluse approvati con delibera del C.d.A. saranno successivamente trasmesse all'Autorità di Gestione della Regione Calabria - Dipartimento Agricoltura e Risorse Agroalimentari - per il rilascio del parere obbligatorio di coerenza programmatica.

Ottenuto il parere di coerenza programmatica la graduatoria definitiva sarà pubblicata sul sito istituzionale del GAL Terre Locridee: [www.galterrelocridee.it.](http://www.galterrelocridee.it/)

Tale modalità di pubblicità assolve all'obbligo della notifica/comunicazione a tutti i soggetti richiedenti.

Le domande saranno ammesse a contributo fino alla concorrenza delle risorse disponibili per la Misura/Intervento.

Nei casi di ex-aequo nell'attribuzione del punteggio la precedenza è assegnata sulla base di quanto previsto nei "Criteri di selezione" dando priorità alle domande di aiuto presentate da donne e dal soggetto con l'età inferiore.

Eventuali risorse aggiuntive anche rinvenienti da economie di spesa/rinunce/revoche potranno essere utilizzate per lo scorrimento della graduatoria. Le risorse finanziarie che non risultassero utilizzate con le graduatorie potranno essere riallocate nelle graduatorie successive della stessa misura.

La graduatoria terminerà con l'ultimo progetto interamente finanziato.

#### **4. CONCESSIONE DEL FINANZIAMENTO**

Preliminarmente alla sottoscrizione del provvedimento di concessione, l'Amministrazione del GAL procederà ad acquisire la documentazione prevista dalle Disposizioni Attuative, anche a comprova della veridicità delle dichiarazioni rese in domanda nonché, ove pertinenti, alle verifiche ai sensi del Regolamento sul funzionamento del Registro Nazionale degli Aiuti di Stato ( legge 234/2012 e Decreto MISE 31 maggio 2017, n. 11) ed alle verifiche previste dalla normativa antimafia.

Le concessioni di contributo ricadenti su terreni agricoli, a qualunque titolo acquisiti ed a prescindere dal loro valore complessivo, salvo diverse determinazioni da parte dell'OP/organismi centrali, saranno, inoltre, subordinate all'esito delle verifiche dell'informazione prefettizia ai sensi del D. Lgs.159/2011, così come innovato dalla L. 17 ottobre 2017, n. 161.

Il provvedimento di concessione del sostegno adottato dalle competenti strutture del GAL Terre Locridee, dovrà riportare almeno le seguenti informazioni:

- 1. CUP;<br>2. riferin
- 2. riferimento all'avviso pubblico in forza del quale è stata presentata la domanda;
- 3. riferimenti agli atti procedimentali;
- 4. dati finanziari relativi all'investimento proposto, all'investimento ammesso ed al contributo ammesso a seguito di istruttoria tecnico-amministrativa. Sia le spese ammesse che il contributo concedibile dovranno essere indicati distintamente;
- 5. codici di verifica ai sensi del Regolamento sul Registro Nazionale Aiuti di Stato;
- 6. modalità di erogazione del contributo (conto capitale e/o conto interessi), con indicazione delle disposizioni operative per la concessione di pagamento a titolo di anticipo, acconti in corso d'opera o saldo finale;
- 7. prescrizioni e obblighi derivanti dal procedimento istruttorio;
- 8. obblighi e limiti derivanti dai vincoli di destinazione e dal periodo di non alienabilità (Art. 71 del Reg 1303/2013), nonché dagli impegni ex-post successivi al pagamento del saldo finale ed indicazione della loro durata;
- 9. tempistica di realizzazione e termine entro il quale i lavori dovranno essere ultimati. Dovrà essere specificato che il mancato rispetto delle scadenze previste comporta la decadenza totale e la revoca del contributo;
- 10. obblighi in materia di adempimenti contabili del destinatario finale, comprese le limitazioni relative alla gestione dei flussi finanziari ed ai pagamenti in contanti;
- 11. obblighi in materia di informazione e pubblicità;
- 12. obblighi concernenti gli adempimenti connessi al monitoraggio fisico e finanziario degli interventi;
- 13. obbligo di comunicazione circa l'avvenuto inizio dei lavori, laddove pertinente, che deve essere compatibile con i tempi di realizzazione degli interventi oggetto di contributo;
- 14. obbligo di comunicare eventualmente il nominativo del direttore dei lavori e del responsabile della sicurezza del cantiere;
- 15. obbligo del rispetto del Regolamento n. 702 del 25 giugno 2014 che dichiara alcune categorie di aiuti compatibili con il mercato interno in applicazione degli artt. 107 e 108 del TFUE; (sono incompatibili con il mercato interno, nella misura in cui incidano sugli scambi tra Stati membri, gli aiuti concessi dagli Stati, ovvero mediante risorse statali, sotto qualsiasi forma che, favorendo talune imprese o talune produzioni, falsino o minaccino di falsare la concorrenza).

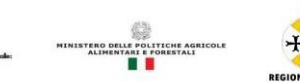

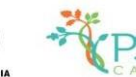

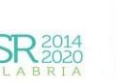

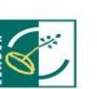

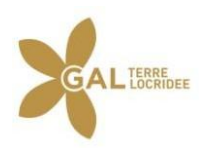

16. riferimenti in ordine al sistema dei controlli, delle riduzioni e delle sanzioni;

Il provvedimento di concessione dovrà essere sottoscritto, per accettazione, dal soggetto beneficiario interessato ed essere ritrasmesso esclusivamente attraverso posta elettronica certificata (PEC) del soggetto richiedente titolare della domanda di sostegno, all'indirizzo mail [galterrelocride@pec.it](mailto:galterrelocride@pec.it) entro 30 gg dalla data di ricezione della stessa.

#### **5. DOMANDA DI PAGAMENTO**

#### *5.1. Modalità di presentazione della domanda di pagamento*

Il sostegno viene erogato dall'Organismo Pagatore (ARCEA) a seguito della presentazione di una domanda di pagamento inoltrata dal soggetto beneficiario.

I pagamenti sono autorizzati dalla Regione dopo l'effettuazione delle verifiche e degli accertamenti previsti, compresi quelli relativi alla corretta applicazione del Regolamento per il funzionamento del Registro Nazione Aiuti di Stato ed a quelli collegati alla normativa nazionale antimafia e sulla base degli schemi procedurali condivisi con l'Organismo Pagatore (ARCEA).

Le domande, volte ad ottenere il pagamento del sostegno, formulate esclusivamente sugli appositi modelli, devono essere prodotte utilizzando la funzionalità on line messa a disposizione dall'Organismo Pagatore ARCEA, disponibile mediante il portale SIAN (www.sian.it), per il tramite di un Centro Autorizzato di Assistenza Agricola accreditato dall'OP ARCEA, ovvero del professionista accreditato. È obbligatorio compilare i campi relativi all'indicazione dei recapiti telefonici e della PEC dei soggetti richiedenti.

Non sono accettate e quindi ritenute valide le domande che pervengono con qualsiasi altro mezzo all'infuori di quello telematico.

L'utente abilitato completata la fase di compilazione della domanda, effettua la stampa del modello da sistema contrassegnato con un numero univoco (barcode) e – previa sottoscrizione da parte del richiedente – procede con il rilascio telematico attraverso il Sian che registra la data di presentazione.

Si evidenzia che solo con la fase del rilascio telematico la domanda si intende effettivamente presentata all'Organismo Pagatore ARCEA (N.B. la sola stampa della domanda non costituisce prova di presentazione della domanda all'Organismo Pagatore ARCEA).

Oltre alla modalità standard di presentazione della domanda, che prevede la firma autografa del richiedente sul modello cartaceo, viene, altresì, introdotta la firma elettronica. Il beneficiario che ha registrato le proprie informazioni anagrafiche sul portale ARCEA (utente qualificato) può sottoscrivere la domanda con firma elettronica mediante codice OTP.

Attraverso questa modalità, il sistema verificherà che l'utente sia registrato nel sistema degli utenti qualificati e che sia abilitato all'utilizzo della firma elettronica. Nel caso non rispettasse i requisiti, l'utente verrà invitato ad aggiornare le informazioni. Se il controllo è positivo verrà inviato l'OTP con un SMS sul cellulare del beneficiario; il codice resterà valido per un intervallo di tempo limitato e dovrà essere digitato dall'utente per convalidare il rilascio della domanda.

Le domande di pagamento compilate telematicamente non verranno rilasciate dal sistema in caso di compilazione incompleta e/o in presenza di anomalie bloccanti.

Alla domanda di pagamento, il beneficiario dovrà allegare i documenti specificati nei successivi sotto-paragrafi 5.2, 5.3 e 5.4, per ciascun tipo di domanda di pagamento.

L'Organismo Pagatore effettuerà il pagamento direttamente al beneficiario trasmettendo una copia dell'avvenuto pagamento al GAL.

Su tutti gli originali dei documenti giustificativi di spesa dovrà essere apposta, la dicitura *"Fattura pagata con il concorso delle risorse FEASR – PSR Calabria 2014-2020……, Misura/e……, CUP…..*

Ai fini dell'accertamento delle spese sostenute e della verifica sulla corretta e conforme realizzazione del progetto, potrà essere richiesta ogni altra documentazione utile.

Su tutti gli atti dei documenti relativi al progetto ed alla sua attuazione (es: atti, contratti, documenti di spesa e di pagamenti, etc.) dovrà essere indicato il codice che identifica il progetto d'investimento pubblico (CUP).

Tale codice, acquisito in fase di emissione del provvedimento di concessione, sarà in esso riportato

Tutta la documentazione relativa al progetto ed alla sua attuazione (es.: atti, contratti, documenti di spesa e di pagamento, etc.) dovrà essere tenuta a disposizione dall'impresa per gli accertamenti, i controlli e le ispezioni previsti dal presente avviso dalla data di erogazione del saldo.

#### **Il premio allo start up d'impresa viene erogato secondo la seguente modalità**:

- 60% dell'importo, a seguito dell'atto di assegnazione, previa costituzione di polizza fideiussoria, pari al 100% del valore dell'anticipo;
- 40% dell'importo, a saldo, dopo la verifica della corretta attuazione del piano aziendale. L'erogazione della seconda quota, a saldo, deve avvenire entro 4 anni dalla data della decisione in

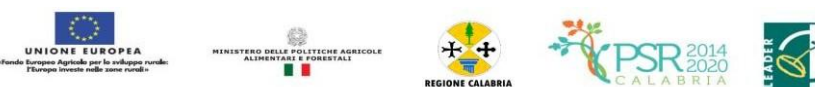

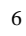

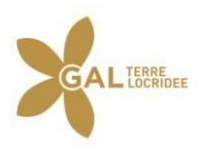

cui si concede l'aiuto.

#### *5.2. Pagamento della prima quota di premio*

**L'erogazione della prima quota pari al 60% del premio, viene effettuata previa presentazione da parte del beneficiario della "domanda di pagamento" e della seguente documentazione:**

- fideiussione bancaria o polizza assicurativa irrevocabile, incondizionata ed escutibile a prima richiesta, di durata corrispondente al periodo previsto per la realizzazione dell'investimento a favore dell'Organismo Pagatore di importo pari al 100% della quota concessa utilizzando lo schema fac-simile predisposto dallo stesso Organismo Pagatore. Le garanzie fideiussorie dovranno essere stipulate con istituti bancari o con imprese di assicurazione autorizzate dall'Organismo Pagatore sulla base degli elenchi che lo stesso renderà noti;
	- sottoscrizione per accettazione del provvedimento di concessione dal soggetto beneficiariointeressato.

L'amministrazione concluderà il procedimento di liquidazione nei successivi 60 giorni. Termini differenti sono possibili ove contenuti nella comunicazione di concessione del contributo. I controlli amministrativi per l'autorizzazione della concessione degli anticipi sono effettuati sul 100% delle richieste pervenute. Lo svincolo delle garanzie fideiussorie sarà disposto dall'Organismo Pagatore previo nulla osta da parte del Dipartimento Agricoltura.

#### *5.3. Pagamento dell'importo a saldo del premio*

Si premette che l'aiuto all'avviamento per nuove attività non agricole nelle aree rurali, di cui all'intervento 6.2.1, è subordinato alla presentazione di un piano aziendale ed alla sua corretta attuazione rispetto all'obiettivo proposto. Non è, quindi, necessario elencare i costi/categorie ammissibili e non è necessario collegare l'aiuto all'avviamento con tali categorie. Inoltre, può non essere collegato all'attuazione di investimenti specifici inclusi nel Piano Aziendale.

Data la natura di non investimento, il sostegno all'avviamento dell'impresa non è soggetto alle disposizioni dell'articolo 71 del regolamento (UE) n. 1303/2013 relative alla "stabilità delle operazioni".

Unitamente alla comunicazione di completamento del piano aziendale, il beneficiario dovrà, ai fini del pagamento della quota a saldo del rimanente 40%, trasmettere, in luogo di qualunque altro documento giustificativo, una relazione sottoscritta dal beneficiario, resa ai sensi del DPR n. 445/2000, con la quale è dimostrato che il Piano Aziendale proposto è stato correttamente attuato.

La relazione, presentata su apposito format reso disponibile dall'Amministrazione, è da intendersi, oltre che semplificativa, anche riepilogativa del piano aziendale realizzato e dovrà esporre in mododettagliato:

 ai fini del rispetto del principio dell'effetto incentivante, che l'impresa sia stata costituita oppure che la nuova attività sia stata avviata, con attivazione del corrispondente codice ATECO indata successiva alla presentazione della Domanda di Sostegno. Nel caso di impresa preesistente deve essere attivato un codice ATECO diverso da quello già attivo. Ai fini della massima semplificazione, ed a parziale modifica di quanto previsto dal bando, si precisa che l'iscrizione alla CCIAA, laddove l'impegno non risulti già assolto o non pertinente, può essere sostituita dall'apertura della partita IVA o, per le imprese già esistenti, dall'apertura di un nuovo codice ATECO pertinente, per come sopra specificato. Questi ultimi due elementi potranno, naturalmente, esser tenuti in debito conto ai fini della valutazione dell'avvio dell'attività;

 che l'obiettivo dell'investimento proposto sia stato conseguito, che l'impresa sia realmente esistente ed operativa e sia in grado di erogare i servizi previsi dal piano aziendale;

 ove pertinente, che il beneficiario abbia la disponibilità dei locali/immobili nei quali viene svolta 'attività (contratti di locazione, comodato, etc.) e che siano idonei allo svolgimento della stessa oltre che agibili per come previsto per legge. Nel caso in cui l'immobile sia in possesso del beneficiario in virtù di un contratto di locazione, comodato, etc., la data di sottoscrizione dellostesso può essere considerata anche come data di avvio dell'attività;

 quale sia la data di avvio della l'attività (l'avvio non deve essere precedente alla data di presentazione della DDS) e quella di conclusione dell'attuazione del piano aziendale (il riferimento può essere l'ultimo titolo di disponibilità acquisito, l'attivazione dell'U.L.A., l'ultimo contratto stipulato, ecc);

 riepilogo delle attrezzature in disponibilità a qualsiasi titolo del beneficiario per lo svolgimento dell'attività con indicazione se nuove oppure usate (proprietà, leasing, comodato, ecc.). Le stesse devono risultare funzionali al tipo di servizi che si erogano;

 gli estremi di eventuali licenze/autorizzazioni richieste per lo svolgimento dell'attività rilasciate in capo al beneficiario;

 i riferimenti all''ULA, se già assunta. La nuova unità di lavoro può coincidere anche con il titolare d'impresa e deve essere, in ogni caso, regolarmente contrattualizzata (contratto lavorativo, estratto L.U.L, ecc.). L'attivazione dell'ULA può avvenire anche entro la data diultimazione delle verifiche relative alla Domanda di Pagamento;

*GAL Terre Locridee. Misura/intervento 6.2.1 del PSR Calabria 2014-2020 - DISPOSIZIONI PROCEDURALI*

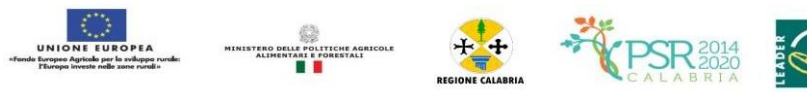

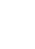

7

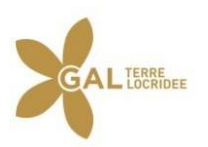

 i riferimenti ai titoli formativi conseguiti dal beneficiario in ottemperanza a quanto previsto dalle disposizioni attuative, ossia partecipazione ad azioni di formazione di cui alle sub misure 1.1 o 1.2 del PSR Calabria 2014-2020, o comunque ad altre attività di formazione pertinenti per la propria attività. Gli attestati dovranno essere prodotti unitamente alla Domanda di Pagamento;

 espressa dichiarazione, che non si siano attenuti altri premi per l'avvio della medesima attività a valere su altri fondi regionali, nazionali e comunitari;

autorizzazione espressa al trattamento dei dati personali.

Quanto espressamente dichiarato nella relazione dal beneficiario sarà oggetto di specifico controllo in sede di verifica della domanda di pagamento a saldo. Per la verifica del cumulo con altri aiuti all'avviamento sarà consultato il Registro Nazionale Aiuti di Stato.

Il piano aziendale dovrà essere avviato entro 9 mesi, e completato entro 24 mesi, dalla data della firma della decisione di concessione del sostegno.

L'ufficio istruttore competente, provvede:

 a verificare la conformità delle attività realizzate con quelle previste nell'iniziativa progettuale e a redigere apposito verbale nel quale riportare, in maniera dettagliata ed esaustiva, le risultanze dell'accertamento svolto, anche con riferimento a quanto dichiarato nella relazione eprovvede alla conferma del punteggio relativo ai criteri di selezione. Gli incaricati del controllo potranno chiedere, tra l'altro, l'esibizione di documentazione di natura tecnica, amministrativa, fiscale, ecc. al fine di evincere l'avvio dell'attività successivamente alla presentazione della domanda di sostegno e la data del completamento dell'investimento, l'effettiva attivazione dell'U.L.A., la partecipazione ad azioni/attività di formazione per come stabilito dalledisposizioni attuative.

 i controlli amministrativi per il pagamento del saldo prevedono lo svolgimento di una visita sul luogo ove sono stati realizzati gli interventi, per verificare che l'obiettivo dell'investimento proposto sia stato conseguito, che l'impresa sia realmente esistente ed operativa e sia in grado di erogare i servizi previsi dal piano aziendale. Si intende, infine, richiamato, nelle presenti disposizioni, quanto stabilito nella Comunicazione della Commissione — orientamenti sull'uso delle opzioni semplificate in materia di costi nell'ambito dei fondi strutturali e diinvestimento europei (Fondi SIE) — versione riveduta pubblicata sulla GUCE C200 del 27/05/2021.

Si ricorda, comunque, che, per tutti gli acquisti e i pagamenti, il beneficiario dovrà comunque conformarsi agli obblighi che scaturiscono dal rispetto della normativa civilistica e fiscale in materia.

Alle domande di pagamento si applicano le disposizioni in materia di controlli amministrativi e in loco previste dal Regolamento (UE) 809/2014 e trova applicazione la normativa regionale in materia di esclusioni e riduzioni (DDG. n. 5301 del 29 maggio 2018 e s.m.i.).

Considerato l'impegno assunto da beneficiario di mantenere l'impresa attiva per almeno 2 anni decorrenti dalla data di conclusione del piano aziendale, la Regione si riserva il diritto di effettuare, successivamente a tale periodo, ulteriori controlli necessari al fine di verificare il rispetto del suddetto impegno ed attivare, in caso di inosservanza, le procedure di recupero.

Se nel corso dei suddetti controlli, il funzionario incaricato rilevi, infatti, difformità, infrazioni o anomalie, è tenuto a darne comunicazione sia all'Organismo Pagatore nonché al Dipartimento Agricoltura, che provvede, fatta salva l'applicazione di eventuali sanzioni penali e amministrative, a notificare all'inadempiente l'infrazione rilevata. Nel termine perentorio di 30 giorni dal ricevimento della notifica il beneficiario può opporre ricorso presentando, a norma dell'art. 10 della legge 241/90, le proprie contro deduzioni mediante memorie scritte o documenti integrativi al Responsabile del Procedimento.

#### **6. NORME GENERALI PER L'ESECUZIONE DEL PROGETTO**

Nel caso di sovvenzioni, per rendere trasparenti e documentabili tutte le operazioni finanziarie connesse alla realizzazione degli interventi approvati, le spese potranno essere sostenute utilizzando esclusivamente conti bancari o postali intestati (o cointestati) al beneficiario. Non sono pertanto ammissibili pagamenti provenienti da conti correnti intestati ad altri soggetti, neppure nel caso in cui il beneficiario abbia la delega ad operare su di essi.

Nel caso particolare di pagamento di una fornitura tramite finanziaria o istituto bancario, la spesa si considera sostenuta direttamente dal beneficiario, ancorché l'importo non sia transitato sul suo conto corrente, ma sia direttamente trasmesso dall'istituto che eroga il prestito al fornitore del bene oggetto del contributo, unicamente qualora nel contratto di finanziamento si riscontrino le seguenti condizioni:

1. l'ordine di pagamento nei confronti del fornitore è dato dal beneficiario stesso alla banca erogatrice del prestito;

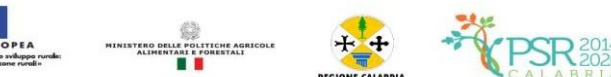

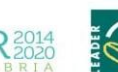

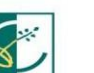

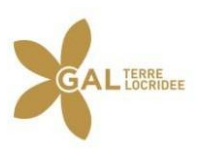

2. il bene risulta di proprietà del beneficiario e nessun privilegio speciale ex art. 46 viene istituito sul bene medesimo oggetto dell'acquisto cui è espressamente finalizzato il prestito, ma unicamente il privilegio legale (ex art. 44 D.Lgs 385/93) sui beni aziendali.

Il beneficiario, per dimostrare l'avvenuto pagamento delle spese inerenti un progetto approvato, con documenti intestati allo stesso, utilizza le seguenti modalità:

- 1. Bonifico o ricevuta bancaria (Riba). Il beneficiario deve produrre la ricevuta del bonifico, la Riba o altra documentazione equiparabile, con riferimento a ciascun documento di spesa rendicontato. Tale documentazione, rilasciata dall'istituto di credito, deve essere allegata al pertinente documento di spesa. Nel caso in cui il bonifico sia disposto tramite "home banking", il beneficiario del contributo è tenuto a produrre la stampa dell'operazione dalla quale risulti la data ed il numero della transazione eseguita, oltre alla descrizione della causale dell'operazione a cui la stessa fa riferimento, nonché la stampa dell'estratto conto riferito all'operazione o qualsiasi altro documento che dimostri l'avvenuta transazione.
- 2. Assegno. Tale modalità può essere accettata, purché l'assegno sia sempre emesso con la dicitura "non trasferibile" e il beneficiario produca l'estratto conto rilasciato dall'istituto di credito di appoggio riferito all'assegno con il quale è stato effettuato il pagamento, copia della "traenza" del pertinente titolo rilasciata dall'istituto di credito, copia dell'assegno emesso.
- 3. Carta di credito e/o bancomat. Tale modalità, può essere accettata, purché il beneficiario produca l'estratto conto rilasciato dall'istituto di credito di appoggio riferito all'operazione con la quale è stato effettuato il pagamento. Non sono ammessi pagamenti tramite carte prepagate.
- 4. Bollettino postale effettuato tramite conto corrente postale. Tale modalità di pagamento deve essere documentata dalla copia della ricevuta del bollettino, unitamente all'estratto conto in originale. Nello spazio della causale devono essere riportati i dati identificativi del documento di spesa di cui si dimostra il pagamento, quali: nome del destinatario del pagamento, numero e data della fattura pagata, tipo di pagamento (acconto o saldo);
- 5. Vaglia postale. Tale forma di pagamento può essere ammessa a condizione che sia effettuata tramite conto corrente postale e sia documentata dalla copia della ricevuta del vaglia postale e dall'estratto del conto corrente in originale. Nello spazio della causale devono essere riportati i dati identificativi del documento di spesa di cui si dimostra il pagamento, quali: nome del destinatario del pagamento, numero e data della fattura pagata, tipo di pagamento (acconto o saldo).
- 6. MAV (bollettino di Pagamento Mediante Avviso). Tale forma è un servizio di pagamento effettuato mediante un bollettino che contiene le informazioni necessarie alla banca del creditore (banca assuntrice) e al creditore stesso per la riconciliazione del pagamento. Esso viene inviato al debitore, che lo utilizza per effettuare il pagamento presso la propria banca (banca esattrice).
- 7. Pagamenti effettuati tramite il modello F24 relativo ai contributi previdenziali, ritenute fiscali e oneri sociali. In sede di rendicontazione, deve essere fornita copia del modello F24 con la ricevuta dell'Agenzia delle Entrate relativa al pagamento o alla accertata compensazione o il timbro dell'ente accettante il pagamento (Banca, Poste).
- 8. Nel caso di pagamenti effettuati da enti pubblici, il momento del pagamento è identificato dalla data di esecuzione del mandato da parte della tesoreria.
- 9. Il pagamento in contanti non è consentito.

In fase di controllo, occorre verificare le fatture e/o la documentazione contabile equivalente, sulle quali è necessario apporre un timbro che riporti il riferimento al pertinente programma o regime di aiuto.

Sull'originale di tali documenti, ai fini del loro annullamento, deve essere apposto specifico timbro o la dicitura *"Fattura pagata con il concorso delle risorse FEASR – PSR Calabria 2014-2020, Misura……, CUP…..".*

Nel caso di riconoscimento di quota parte dell'importo totale del giustificativo, va specificato l'ammontare della spesa finanziata.

Per le operazioni finanziate, il beneficiario, è tenuto obbligatoriamente all'apertura di un apposito conto corrente bancario/postale per i movimenti finanziari relativi alla realizzazione dell'iniziativa per la quale è stato concesso il contributo. Non sono, pertanto, ammissibili pagamenti provenienti da conti correnti intestati ad altri soggetti neppure nel caso in cui il beneficiario abbia la delega ad operare su di essi.

Le spese di apertura e gestione del conto corrente per la movimentazione delle risorse necessarie alla realizzazione del progetto, sono riconosciute come ammissibili. Non sono invece eleggibili al contributo gli interessi debitori, gli aggi, le spese e le perdite su cambi ed altri oneri meramente finanziari.

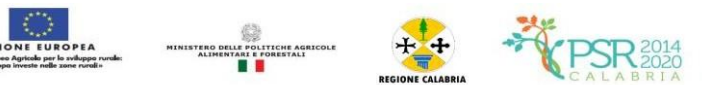

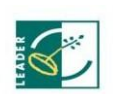

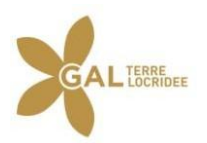

## **7. DECORRENZA PER L'AMMISSIBILITÀ DELLE SPESE**

Nel rispetto dell'effetto incentivante assegnato ai contributi pubblici, sono considerate ammissibili (vale a dire selezionabili per il contributo comunitario) le spese sostenute dal beneficiario successivamente alla presentazione della relativa domanda di sostegno, salvo eccezioni espressamente previste.

Per quanto inerente alle tipologie di spesa ed ai criteri da utilizzare per la valutazione di ammissibilità delle spese si rimanda al documento "Linee Guida sull'ammissibilità delle spese relative allo sviluppo rurale 2014-2020".

#### **8. TEMPI DI ESECUZIONE**

Il tempo massimo concesso per l'esecuzione degli interventi finanziati è previsto specificamente nelle disposizioni attuative della misura/intervento e decorre dalla data di restituzione del provvedimento di concessione del contributo firmato per accettazione.

#### **9. VARIAZIONI AL PROGETTO**

In linea generale, al fine di garantire una maggiore trasparenza, efficacia ed efficienza della spesa, nonché certezza dei tempi di realizzazione delle iniziative finanziate, è auspicabile ridurre al minimo le varianti, anche per evitare una forma di concorrenza sleale rispetto ai progetti non selezionati.

Con riferimento alla singola operazione finanziata, sono considerate variazioni al progetto:

- 1. cambio del beneficiario;
- 2. cambio della sede dell'investimento;
- 3. modifiche tecniche sostanziali alle operazioni approvate e/o al quadro economico originario;
- 4. adeguamenti tecnici alle operazioni approvate e/o al quadro economico originario.

Le diverse tipologie di variazione sono soggette a distinte procedure amministrative ed a specifici adempimenti da parte dei beneficiari, come descritto nei sotto-paragrafi successivi.

Tutte le variazioni, inoltre, devono rispettare determinate condizioni di ammissibilità che saranno valutate, a seconda dei casi, in fase di autorizzazione della variazione o di controllo sulla relativa domanda di pagamento.

In particolare, le variazioni sono ammissibili quando:

- 1. sono coerenti con gli obiettivi e le finalità della Misura;
- 2. non comportano variazioni diminutive del punteggio attribuito all'operazione in sede di graduatoria definitiva;
- 3. non compromettono l'organicità e la funzionalità complessiva dell'intervento;
- 4. sono conformi a tutte le disposizioni procedurali ed attuative del bando;
- 5. sono conformi a tutte le norme vigenti in materia di edilizia, urbanistica ed ambiente;

I lavori, le forniture e gli acquisti previsti nella variazione al progetto potranno essere realizzati dopo l'inoltro della richiesta e prima della formale approvazione della stessa. La realizzazione della variazione non comporta alcun impegno da parte del GAL e le spese eventualmente sostenute restano, nel caso di mancata approvazione della variazione, a carico del beneficiario.

Ogni variazione al Piano Aziendale approvato dovrà, pertanto, essere previamente autorizzata da parte del GAL. L'ufficio preposto all'autorizzazione della variazione del progetto, verificherà la sussistenza dei requisiti di ammissibilità della variazione. Per le disposizioni in tema di varianti, si rimanda interamente alla circolare esplicativa "Chiarimenti ed indicazioni operative in merito alle 'domande di variante'", allegata al DDG n. 8157 del 4 agosto 2020 "PSR Calabria 2014-2020. Emergenza Covid19. Decreto semplificazione misure ad investimento" e successive modifiche ed integrazioni.

#### **10. PROROGHE**

Le richieste di proroga, debitamente giustificate dal beneficiario e contenenti il nuovo cronoprogramma degli interventi, dovranno essere comunicate all'ufficio competente del GAL, esclusivamente attraverso posta elettronica certificata (PEC). L'ufficio preposto, all'esito dell'istruttoria, comunica la decisione adottata contenente, in caso di accoglimento della richiesta, la data ultima per il completamento delle attività; in caso di rigetto, i motivi che lo hanno determinato.

#### **11. CAUSE DI FORZA MAGGIORE**

È consentito il recesso senza obbligo di restituzione dei contributi già percepiti per quella parte dell'operazione che è stata realizzata, senza applicazione di alcuna riduzione o sanzione, solo per cause di "forza maggiore" e per "circostanze eccezionali" come disciplinato dall'art. 4 reg. UE 640/2014. In pratica quando si è verificato:

- 1. il decesso del beneficiario;
- 2. l'incapacità professionale di lunga durata del beneficiario;

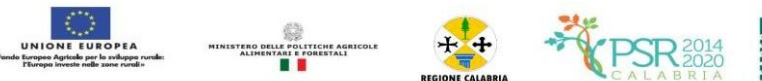

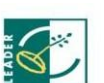

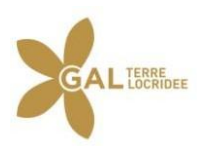

- 3. una calamità naturale grave che colpisce seriamente l'azienda;
- 4. la distruzione fortuita dei fabbricati aziendali adibiti all'allevamento o ai processi produttivi;
- 5. un'epizoozia o una fitopatia che colpisce la totalità o una parte, rispettivamente, del patrimonio zootecnico o delle colture del beneficiario;
- 6. l'esproprio della totalità o di una parte consistente dell'azienda se tale esproprio non poteva essere previsto alla data di presentazione della domanda.

I casi di forza maggiore o le circostanze eccezionali devono essere notificati tempestivamente per iscritto dal beneficiario o dal suo rappresentante al GAL entro 15 giorni lavorativi a decorrere dal giorno in cui il beneficiario o il rappresentante stesso è in grado di provvedervi, unitamente alle relative prove richieste dall'autorità competente.

Per la causa di forza maggiore relativa alla "incapacità professionale di lunga durata del beneficiario" il beneficiario deve produrre certificato medico rilasciato da una struttura pubblica da cui si rilevi l'inabilità al lavoro di carattere permanente.

#### **12. RECESSO – RINUNCIA DAGLI IMPEGNI**

Per recesso dagli impegni assunti s'intende la rinuncia volontaria al mantenimento di una o più misure e/o azioni e/o tipologie d'intervento per le quali è stata presentata una richiesta di contributo. L'istanza di rinuncia deve essere presentata dal beneficiario al competente ufficio istruttore del GAL Terre Locridee.

Il recesso dagli impegni assunti con la domanda è possibile in qualsiasi momento del periodo d'impegno. Il recesso comporta la decadenza totale dall'aiuto ed il recupero delle somme già erogate, maggiorate degli interessi legali, ad esclusione delle cause di forza maggiore indicate dalle presenti disposizioni.

### **13. DISPOSIZIONI IN MATERIA DI INFORMAZIONE E PUBBLICITÀ**

L'allegato III del Reg. 808/2014 e ss.mm.ii. dispone che i beneficiari mettano in atto specifiche azioni di informazione e di pubblicità. In particolare:

1. l'emblema dell'Unione;

2. un riferimento al sostegno da parte del FEASR,

Durante l'attuazione di un'operazione, il beneficiario informa il pubblico sul sostegno ottenuto dal FEASR:

- 1. fornendo, sul sito web per uso professionale del beneficiario, ove questo esista, una breve descrizione dell'operazione che consenta di evidenziare il nesso tra l'obiettivo del sito web e il sostegno di cui beneficia l'operazione, in proporzione al livello del sostegno, compresi finalità e risultati, ed evidenziando il sostegno finanziario ricevuto dall'Unione;
- 2. collocando, per le operazioni che non rientrano nell'ambito della lettera c) che beneficiano di un sostegno pubblico totale superiore a 50.000 EUR, almeno un poster (formato minimo A3) o una targa con informazioni sul progetto, che evidenzino il sostegno finanziario dell'Unione, in un luogo facilmente visibile al pubblico. Una targa informativa deve essere affissa anche presso le sedi dei gruppi di azione locale finanziati da Leader
- 3. esponendo, in un luogo facilmente visibile al pubblico, un cartellone temporaneo di dimensioni rilevanti per ogni operazione che consista nel finanziamento di infrastrutture o di operazioni di costruzione per le quali il sostegno pubblico complessivo supera 500.000 EUR.

Entro tre mesi dal completamento di un'operazione, il beneficiario espone una targa permanente o un cartellone pubblicitario di notevoli dimensioni in un luogo facilmente visibile al pubblico per ogni operazione che soddisfi i seguenti criteri:

- 1. il sostegno pubblico complessivo per l'intervento supera 500.000 EUR;
- 2. l'operazione consiste nell'acquisto di un oggetto fisico o nel finanziamento di un'infrastruttura o di operazioni di costruzione.

Il cartellone indica il nome e il principale obiettivo dell'operazione e mette in evidenza il sostegno finanziario dell'Unione.

I cartelloni, i poster, le targhe e i siti web recano una descrizione del progetto/dell'intervento e le relative informazioni. Queste informazioni occupano almeno il 25 % dello spazio del cartellone, della targa o della pagina web.

#### *13.1. Logo e slogan*

Ogni azione informativa e pubblicitaria presenta i seguenti elementi:

1. l'emblema dell'Unione conforme agli standard grafici quali presentati sul sito [http://europa.eu/abc/symbols/emblem/download\\_en.htm,](http://europa.eu/abc/symbols/emblem/download_en.htm) unitamente alla seguente indicazione del ruolo dell'Unione: «Fondo europeo agricolo per lo sviluppo rurale: l'Europa investe nelle zone rurali»;

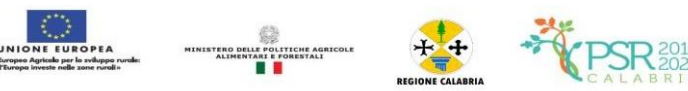

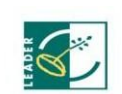

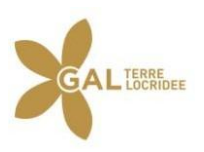

- 2. per le misure e gli interventi finanziati da Leader, il logo di Leader:
	- ++ Logo di Leader ++ Le azioni informative e pubblicitarie devono essere realizzate in conformità a quanto riportato nell'allegato III, parte 1 e 2 del Reg. di esecuzione (UE) n. 808/14.e ss.mm.ii.

Le spese relative alle suddette azioni informative e pubblicitarie costituiscono parte integrante dell'operazione e sono pertanto eleggibili a cofinanziamento nella misura stabilita per l'operazione considerata.

L'articolo 111 del Reg. (UE) n. 1306/2013 stabilisce, inoltre, che i dati che riguardano il beneficiario saranno pubblicati in conformità e che tali dati possono essere trattati dagli organi ispettivi e investigativi dell'Unione e degli Stati membri allo scopo di salvaguardare gli interessi finanziari dell'Unione.

#### **14. INFORMATIVA ANTIMAFIA**

Ai sensi della normativa antimafia, nei confronti di ciascun beneficiario saranno effettuate le verifiche collegate all'aiuto individuale ricevuto (D.lgs. 159/2011, così come innovato dalla L. 17 ottobre 2017, n. 161).

#### **15. MONITORAGGIO**

È fatto obbligo a tutti i beneficiari di fornire i dati di monitoraggio e valutazione attraverso le risposte ai questionari che periodicamente il GAL o il Dipartimento Regionale invierà loro. A tal fine saranno possibili sopralluoghi e interviste anche in loco. Il beneficiario dovrà quindi consentire l'accesso in azienda e fornire la propria disponibilità ad incontrare i rilevatori delegati dal GAL Terre Locridee. Qualora il beneficiario non ottemperi a tale obbligo il GAL si riserva di avviare la procedura di revoca dei contributi concessi.

#### **16. DISPOSIZIONI FINALI**

In materia di esclusioni e riduzioni, trova applicazione la normativa comunitaria e nazionale vigente di riferimento nonché la normativa regionale in materia di esclusioni e riduzioni, ossia il DDG n. 5301 del 29/05/2018 e ss.mm.ii. (quest'ultima consultabile al seguente link: [http://www.calabriapsr.it/condizionalita\).](http://www.calabriapsr.it/condizionalita))

Per quanto non espressamente previsto, si rinvia al PSR Calabria 2014/2020 e alle specifiche disposizioni contenute nelle schede di Misura nonché alla vigente normativa comunitaria, nazionale e regionale di settore.

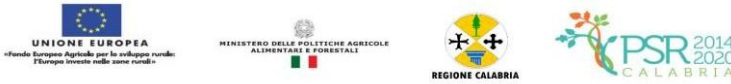

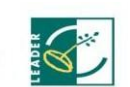